**TASC** 

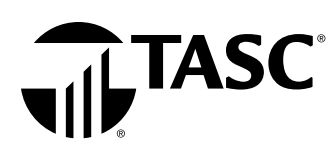

## Enroll in Universal Benefit Account® online.

During open enrollment, sign in to Universal Benefit Account to review your employer's benefit plans and make your benefit account selections.

1. Click ENROLL NOW in the bar at the top of your screen.

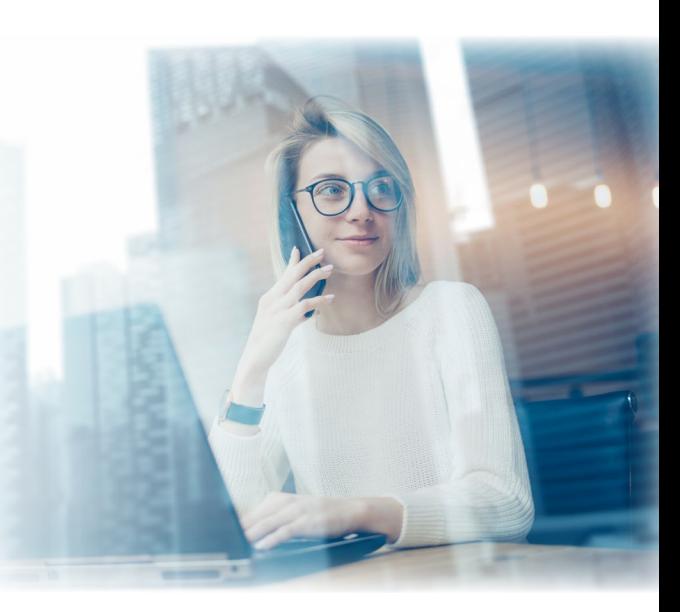

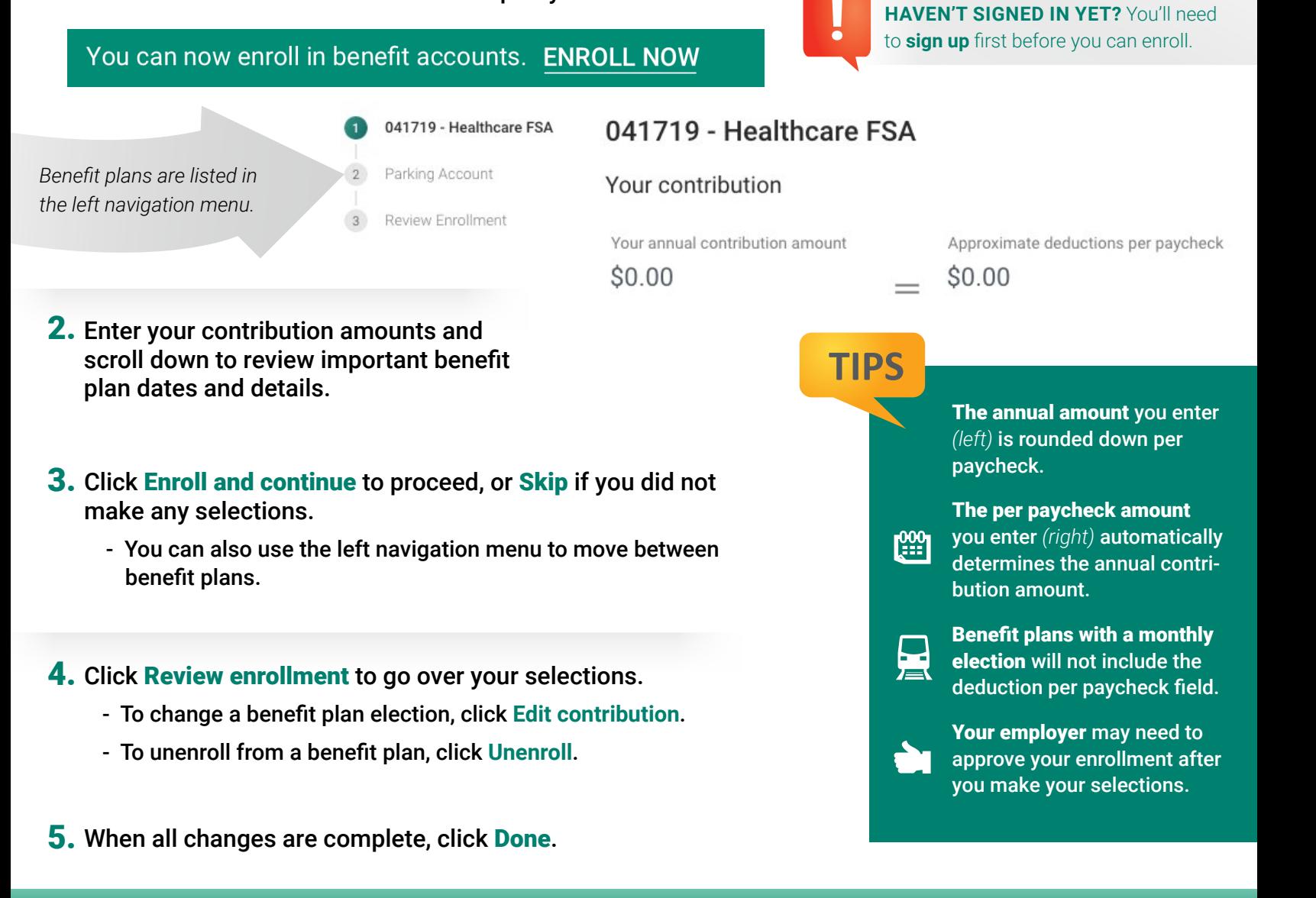

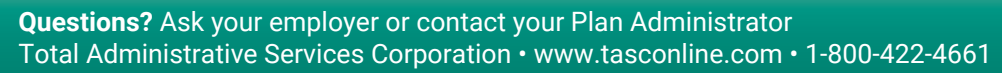